<< Windows2000/XP/Vista >>

- 13 ISBN 9787115194053
- 10 ISBN 711519405X

出版时间:2009-2

页数:220

PDF

更多资源请访问:http://www.tushu007.com

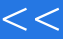

## and tushu007.com

# << Windows2000/XP/>>

Windows 2000 XP Vista

Windows

2000 XP Vista

 $\alpha$  and  $\alpha$ 

 $\dots$  . The boundary of  $\mathbb{W}\mathbb{R}$  indows  $\mathbb{W}\mathbb{R}$  indows  $\mathbb{W}\mathbb{R}$ 

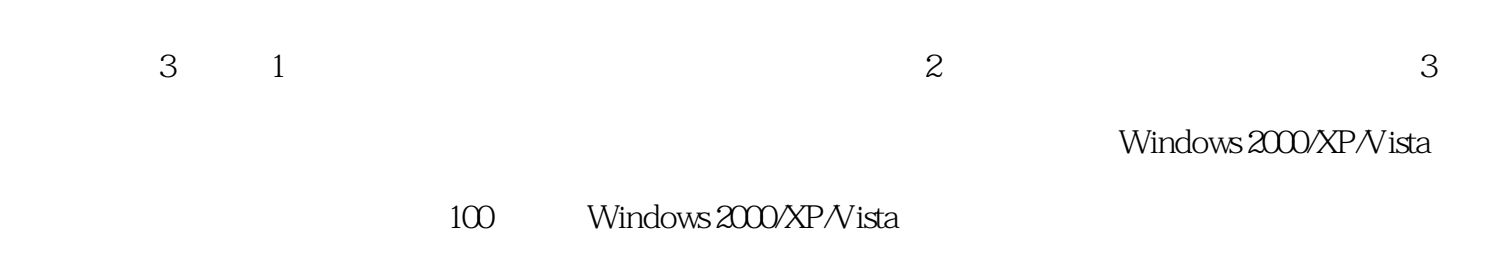

#### and tushu007.com

# Windows2000/XP/>>

 $1 \t 1.1 \t 1.1.1$  $1.1.2$   $1.1.3$   $1.1.4$  $\frac{1.2}{1.2}$  1.2.1 Windows 2000 1.2.2.1 Windows 2000 1.2.2.1 Windows 2000 1.2.2.1 Windows 2000 1.2.2.1 2.2.2.1 2.2.2 1.2.2 1.2.2 1.2.2 1.2.2 1.2.2 1.2.2 1.2.2 1.2.2 1.2.2 1.2.2 1.2.2 1.2.2 1.2.2 1.2.2 1.2.2 1.2.2 1.2.2 1 Windows XP 1.2.3 Windows Vista 1.2.4  $1.3$  1.31  $1.3$  $2 \t3 \t1.32$ 1. a  $\sim$  2. 册表? 3. 系统附带的软件备份注册表 1.3.3 恢复注册表的方法 1. 注册表导  $2 \times 3$  Ms Backup  $2 \times 2$ 2.1 HKEY CLASSES ROOT 2.1.1 2.1.2 第二类子键 1. CLSID子键 2. DefaultIcon子键 3. Shell子键 2.2 HKEY\_CURRENT\_USER根键 2.2.1 AppEvents子键和Console子键 2.2.2 Control Panel 1. Accessibility 2. Appearance 3. Desktop 4. Iuput Method子键 5. PowerCfg子键 2.2.3 Keyboard Layout子键 1. Preload 2. Substitutes 3. Toggle 2.3 HKEY\_LOCAL\_MACHINE  $\begin{array}{lllllll} \texttt{231} & \texttt{HARDWARE} & & \texttt{1. ACPI} & & \texttt{2. DESCRIPTION} \\ \texttt{EMAP} & & \texttt{4. RESOURCEMAP} & & \texttt{232\_SAM} & & \texttt{SECU} \\ \end{array}$  3. DEVICEMAP子键 4. RESOURCEMAP子键 2.3.2 SAM子键和SECURITY子键 2.3.3 SOFTWARE 1. Microsoft 2. Netscape 2.3.4<br>M 1. Control 2. Enum 2. Retscape 2.3.4 SYSTEM 1. Control 2. Enum 3. Hardware Profiles 4. Service 2.4 HKEY USERS 2.4.1 DEFAULT 2.4.2 SID  $243$  SID\_CLASS 25 HKEY\_CURRENT\_CONFIG 26 HKEY\_DYN\_DATA 2.7 3 3.1  $31.1$  Windows  $2000$ /XP/Vista  $31.2$  $\frac{1}{2}$  Windows 2000/XP/Vista  $\frac{31.3}{1.3}$  Windows 2000/XP/Vista 3.1.4 Windows 2000/XP/Vista 3.1.5 Windows  $2000$ /XP/Vista $31.6$   $31.7$  $\frac{1}{2}$ Windows 2000/XP/Vista  $\frac{31.8}{2}$  Windows 2000/XP/Vista  $31.9$   $\text{Windows } 200 \times \text{P/V}$ ista $32$  $32.1$  Windows  $200/XPN$ ista $32.2$  $W$ indows  $200/XPN$ ista $32.3$  Mindows  $200/XPN$ ista  $331$   $331$  Windows  $200/XPN$  ista  $332$  Windows  $200/XPN$ ista $333$  $W$ indows  $2000$ *XP* $N$ ista $\qquad \qquad$  1.  $\qquad \qquad$  2.  $\qquad \qquad$  3. 原因 4. 人为原因 3.4 如何使得修改生效 3.4.1 重新启动电脑使修改生效 Windows 2000/XP/Vista  $342$  Windows 2000/XP/Vista ?  $343$  $W$ indows  $2000$  $\times$ P $N$ ista $2$   $2$   $4$   $4$   $3$  $6$ 

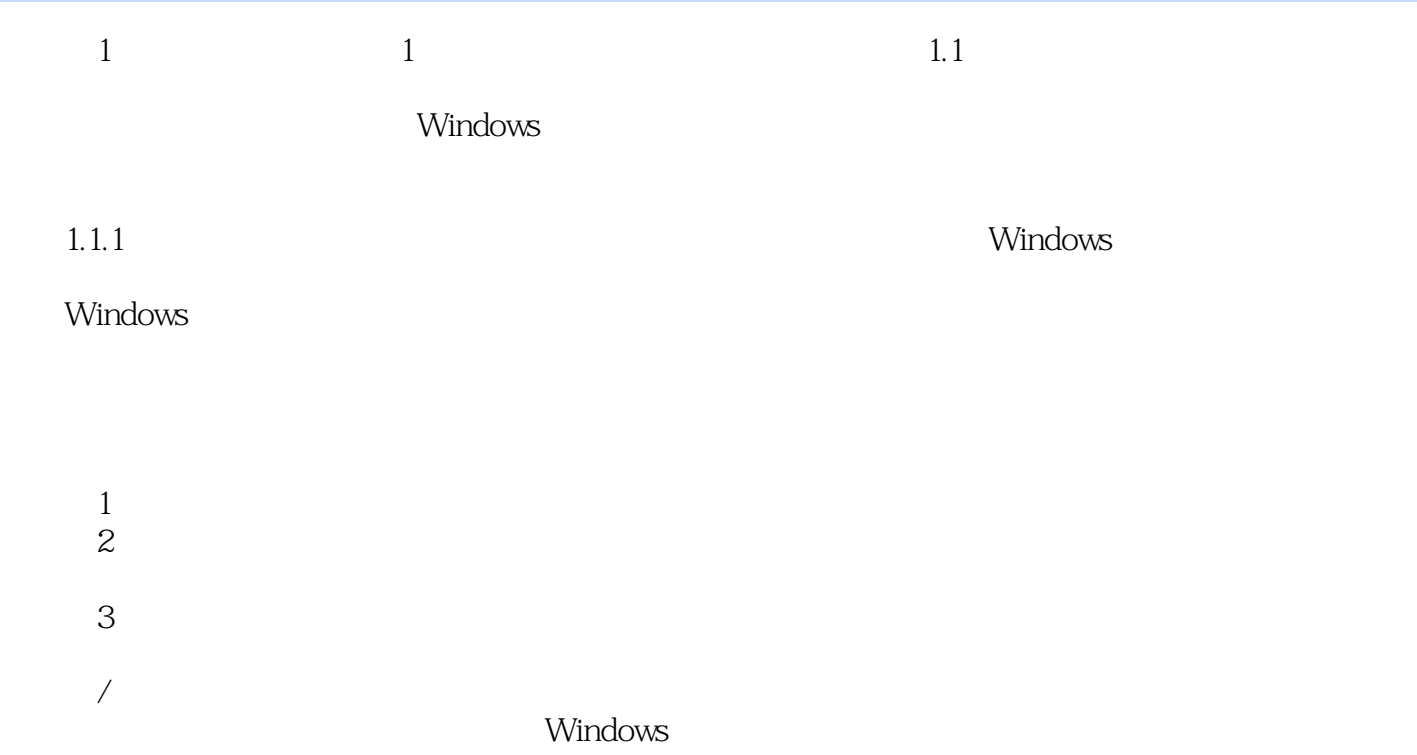

 $\frac{a}{\sqrt{2\pi}}$ Windows 2000/XP/Vista

 $3$ 100 Windows 2000 XP Vista

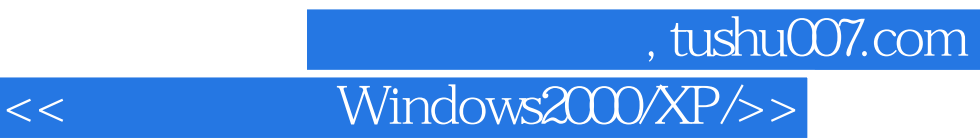

本站所提供下载的PDF图书仅提供预览和简介,请支持正版图书。

更多资源请访问:http://www.tushu007.com